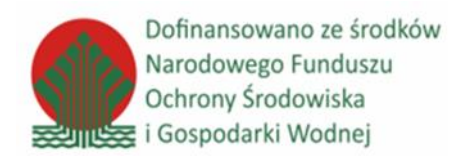

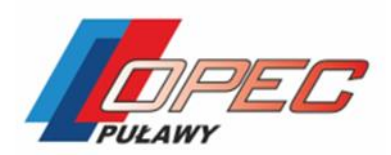

**Załącznik Nr 9 do SWZ**

…................................................

 *pieczęć firmowa wykonawcy*

## **WYKAZ**

## **wykonanych przez Wykonawcę robót budowlanych**

**Przedmiot zamówienia:**

**"Modernizacja polegająca na przebudowie i uruchomieniu kotłowni gazowej w Opolu Lubelskim, ul. Puławska 18 – system zaprojektuj i wybuduj". Szczegółowy przedmiot i zakres oraz warunki realizacji zamówienia podane zostały w Specyfikacji Warunków Zamówienia (Załącznik Nr 1 do SWZ).**

**Dane dotyczące Zamawiającego: Okręgowe Przedsiębiorstwo Energetyki Cieplnej Spółka z ograniczoną odpowiedzialnością w Puławach** Ul. Izabelli 6 24-100 Puławy **Dane dotyczące Wykonawcy:** ….……………….………………………………………………………………………………………………… ………………………………………………

**Adres/ulica/Nr/kod pocztowy:**

……………………………………………………………………………………………………………………… ………………………………….……………………

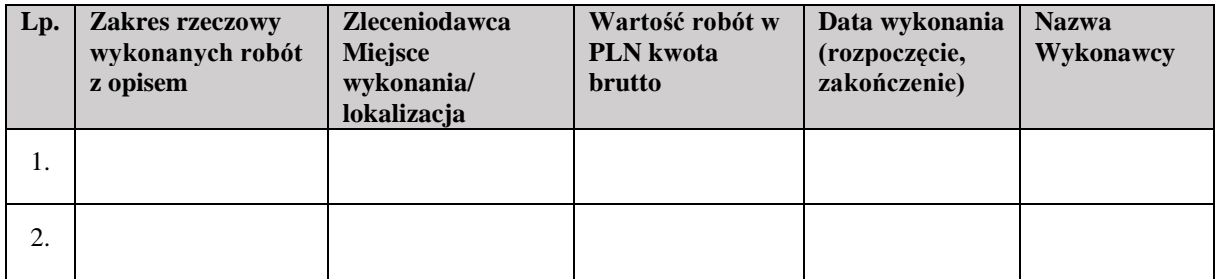

……………………………………………

*miejscowość i data podpis osoby (osób upoważnionych) do składania*